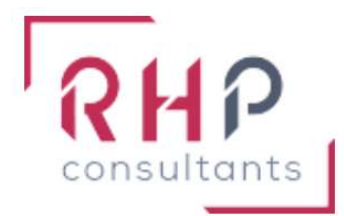

# **FORMATION BUREAUTIQUE**

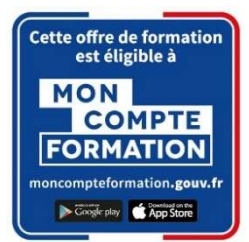

# Word basique

 $R \nightharpoonup f$  : WD02-TR

# OBJECTIFS DE LA FORMATION

- Avoir une bonne connaissance de l'environnement Word (fonctions principales, différents modes d'affichage).
- Créer, modifier un texte et lui appliquer différentes mises en forme (caractères et paragraphes).
- Utiliser les différentes possibilités de mise en page et imprimer un document.
- Améliorer la qualité de ses documents en utilisant les principaux outils d'édition (caractères spéciaux, modification de la casse, puces et numérotations, correcteur orthographique, …).
- **Insérer, créer et mettre en forme des tableaux et des objets graphiques.**

# PUBLIC CONCERNÉ

Cette formation est destinée à des utilisateurs autodidactes qui souhaitent optimiser l'utilisation courante de Word.

# PRÉREQUIS

Connaître les bases de Word ou avoir suivi la formation "Word initial".

# DURÉE DE LA FORMATION ET MODALITÉS D'ORGANISATION

 $2$  jours – (14 heures).

Maximum de 8 stagiaires – Session garantie dès le premier stagiaire inscrit.

# LIEU DE LA FORMATION

La formation a lieu dans les locaux d'RHP Consultants :

2 Rue de l'Ancienne Gare - 14310 VILLERS BOCAGE.

#### PROGRAMME

**ENVIRONNEMENT WORD FT METHODE** 

Connaissance de l'environnement Word :

- o Identifier la barre d'outils Accès rapide et la barre d'état
- o Connaître les onglets les plus courants et leurs principales fonctions (Fichier, Accueil, Insertion, Création, Mise en Page)
- o Sélectionner tout le texte d'un document

Utilisation des documents Word :

- o Ouvrir et créer un document
- o Enregistrer et imprimer un document
- o Utiliser le zoom
- o Se déplacer dans les pages d'un document
- o Annuler et rétablir une action
- **MISE EN FORME ET MISE FN PAGF**

Mise en forme du texte :

- o Modifier les attributs d'un texte (gras, italique, souligné)
- o Changer la taille des caractères
- o Mettre des chiffres en exposant et en indice
- o Utiliser les couleurs et le surlignage

Mise en forme d'un paragraphe :

- o Aligner du texte (gauche, centré, droite, justifié)
- o Modifier l'interligne
- o Utiliser les styles courants
- o Appliquer une mise en forme alliant thèmes et styles parmi celles proposées dans Word

Mise en page et aperçu avant impression :

o Choisir le format du papier et l'aperçu avant impression

#### $\div$  OUTILS D'EDITION

Saisie et modification du texte :

- o Déplacer du texte
- o Couper, copier et coller du texte
- o Insérer des caractères spéciaux
- o Reproduire une mise en forme
- o Modifier la casse
- o Reconnaître une suggestion d'erreur, l'accepter ou la refuser

Indentation de paragraphes :

o Utiliser les puces et numérotations simples

Recherche dans un document :

- o Lancer l'outil de recherche
- o Atteindre une page du document
- o Consulter les statistiques d'un document

#### TABLEAUX ET OBJETS GRAPHIQUES

Insertion d'un tableau :

- o Créer un tableau
- o Saisir dans un tableau
- o Sélectionner, insérer, supprimer, déplacer des lignes et des colonnes

Insertion d'un objet graphique :

- o Insérer une image, une forme simple
- o Modifier la taille et le positionnement d'un objet graphique

#### MOYENS ET MÉTHODES PÉDAGOGIQUES

- Formation basée sur la pratique et l'adaptation au niveau du stagiaire, permise par une évaluation préalable de son profil et le recueil de ses attentes.
- Montée en compétence assurée par l'association d'un contenu théorique à une mise en application régulière, à chaque module, au travers d'exercices, de questionnaires et de cas concrets en rapport avec le quotidien professionnel du stagiaire.
- Formation en présentiel et en nombre réduit (8 stagiaires maximum) afin de favoriser les interactions stagiaires-formateurs.
- Un support pédagogique numérique est remis à chaque participant.

# PROFIL DU(DES) FORMATEUR(S)

- Le formateur est choisi pour ses connaissances étendues du logiciel et une expérience significative de sa pratique en milieu professionnel.
- Il a la double compétence technique et pédagogique afin de permettre aux stagiaires d'atteindre les compétences qui ont été définies dans les objectifs pédagogiques.

# MODALITÉS D'ÉVALUATION

Évaluation continue durant la session. Tests réguliers de contrôle des connaissances permettant la validation des acquis à chaque étape : exercices pratiques, QCM et entretiens individuels avec l'intervenant(e).

Évaluation des acquis en fin de formation par le passage de la certification Tosa.

# SUIVI DE L'EXÉCUTION

- Feuilles de présences signées des participants et du formateur par demi-journée.
- Attestation de fin de formation mentionnant les objectifs, la nature et la durée de l'action et les résultats de l'évaluation des acquis de la formation.
- Questionnaire d'évaluation de la satisfaction en fin de formation.

# MOYENS TECHNIQUES

Mise à disposition d'un matériel équipé, un ordinateur portable récent par stagiaire, tableau numérique et imprimante.

#### TARIF

Le coût des deux journées de formation s'élève à 745 € HT, soit 894 € TTC. Cette formation est éligible à un financement par le compte professionnel de formation.

# DELAI D'ACCÈS

Les demandes d'inscriptions doivent être déposer six semaines avant le début de la formation afin d'instruire le dossier de financement.

#### **CONTACT**

Les renseignements complémentaires sur cette formation peuvent être obtenus auprès du responsable pédagogique à l'adresse mail suivante : formations@rhp-consultants.fr

# ACCESSIBILITÉ AUX PERSONNES EN SITUATION DE HANDICAP

Les personnes en situation de handicap souhaitant suivre cette formation sont invitées à contacter directement notre référent handicap (formations@rhp-consultants.fr), afin d'étudier avec lui les différents aménagements possibles pour suivre la formation.

# VALIDATION DE BLOCS DE COMPETENCES

La certification TOSA Excel se décompose en quatre domaines de compétences :

- Environnement / Méthodes ;
- Mise en forme et mise en page ;
- Outils d'édition ;
- Objets graphiques et tableaux.

Ces quatre domaines de compétences sont validés en une seule fois au test final de certification.

# SUITE DE PARCOURS ET DEBOUCHES

La certification TOSA repose sur une échelle de score unique de 1 à 1000, traduite en cinq niveaux :

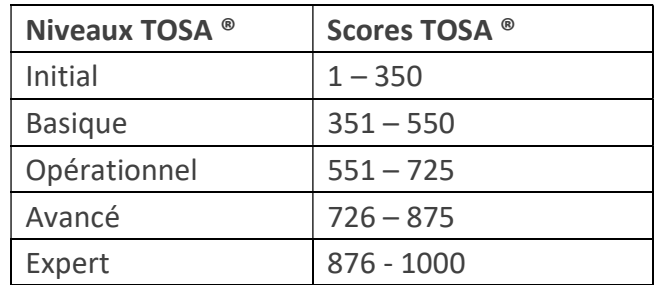

Les personnes ayant réussi la certification TOSA Excel avec le niveau initial peuvent poursuivre avec une formation préparant un niveau supérieur.

La certification TOSA permet une reconnaissance de vos compétences en bureautique dans le monde professionnel.